<<Visual Basic

书名:<<Visual Basic程序设计标准教程>>

- 13 ISBN 9787115193742
- 10 ISBN 7115193746

出版时间:2009-3

 $(2009-03)$ 

, tushu007.com

页数:462

PDF

更多资源请访问:http://www.tushu007.com

Visual Basic 6.O是Microsoft公司推出的基于Windows环境的一种面向对象的可视化编程环境。 Visual Basic Visual Basic不但可以开发小型数据库管理系统,而且也可以开发集声音、动画、视频为一体的多媒体 ViSLJal Basic 6.0 **Visual Basic** Visual Basic Visual Basic  $V\!B$  , we can also Visual Basic controller  $V\!$  is  $V\!B$ 

1 1

, tushu007.com

<<Visual Basic

Visual Basic6.O

<<Visual Basic

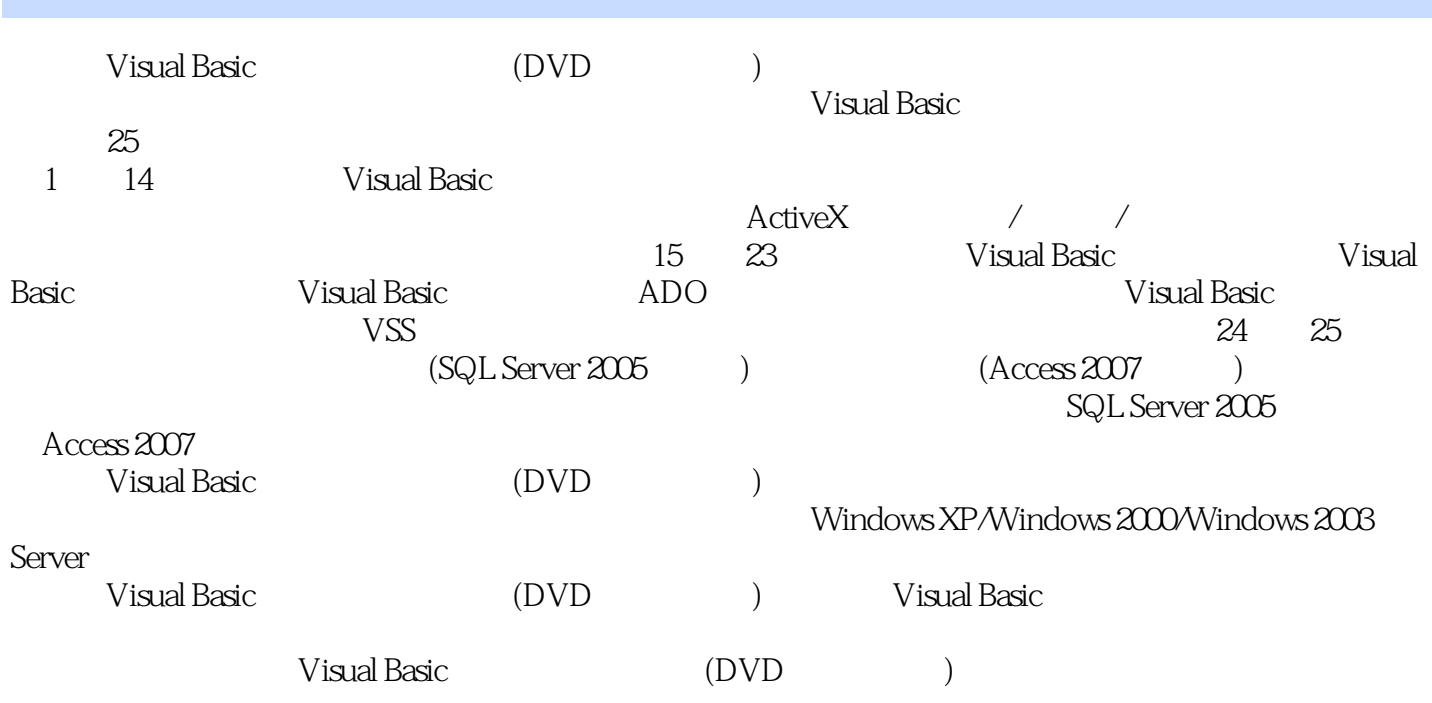

<<Visual Basic

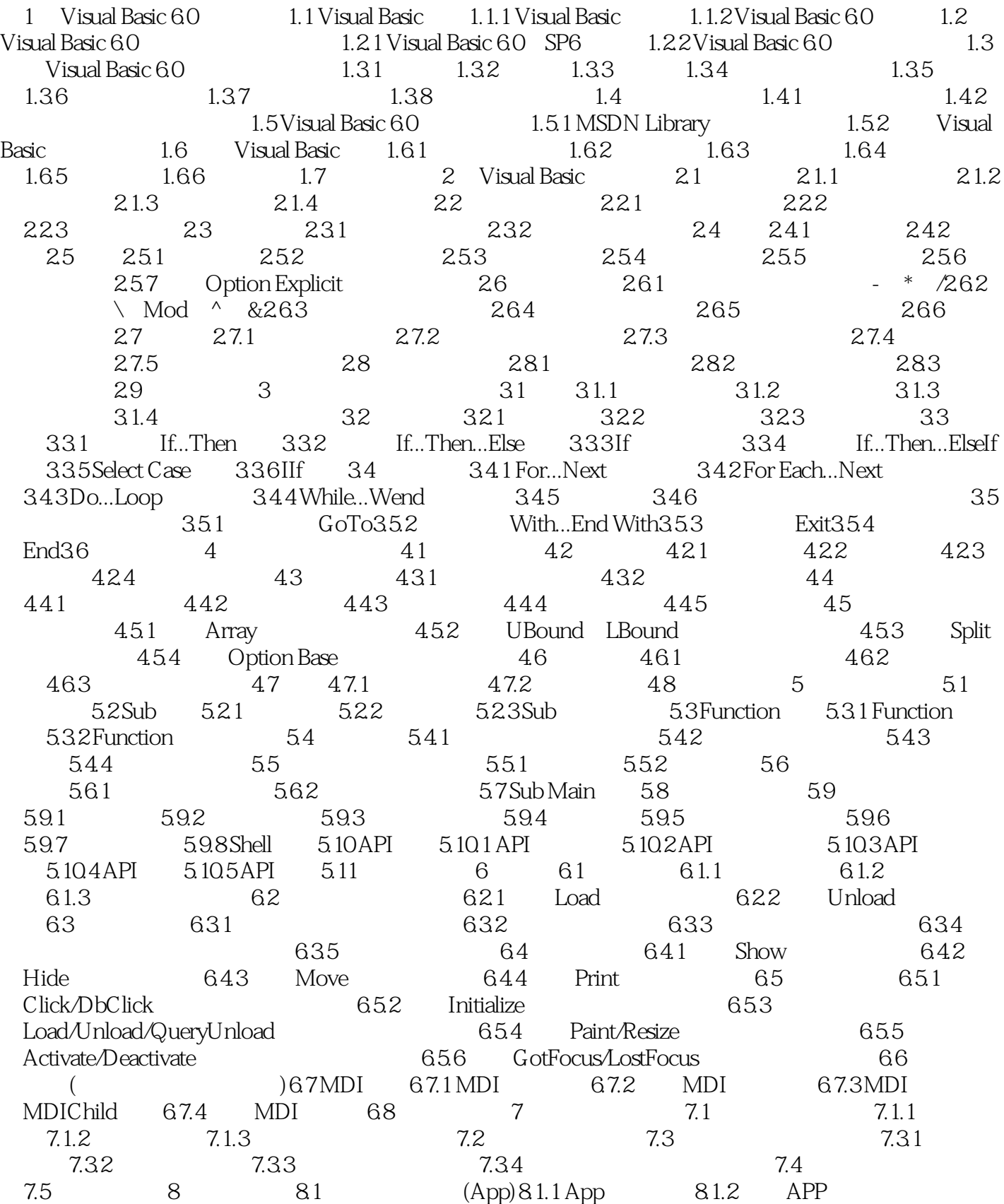

 $,$  tushu007.com

<<Visual Basic

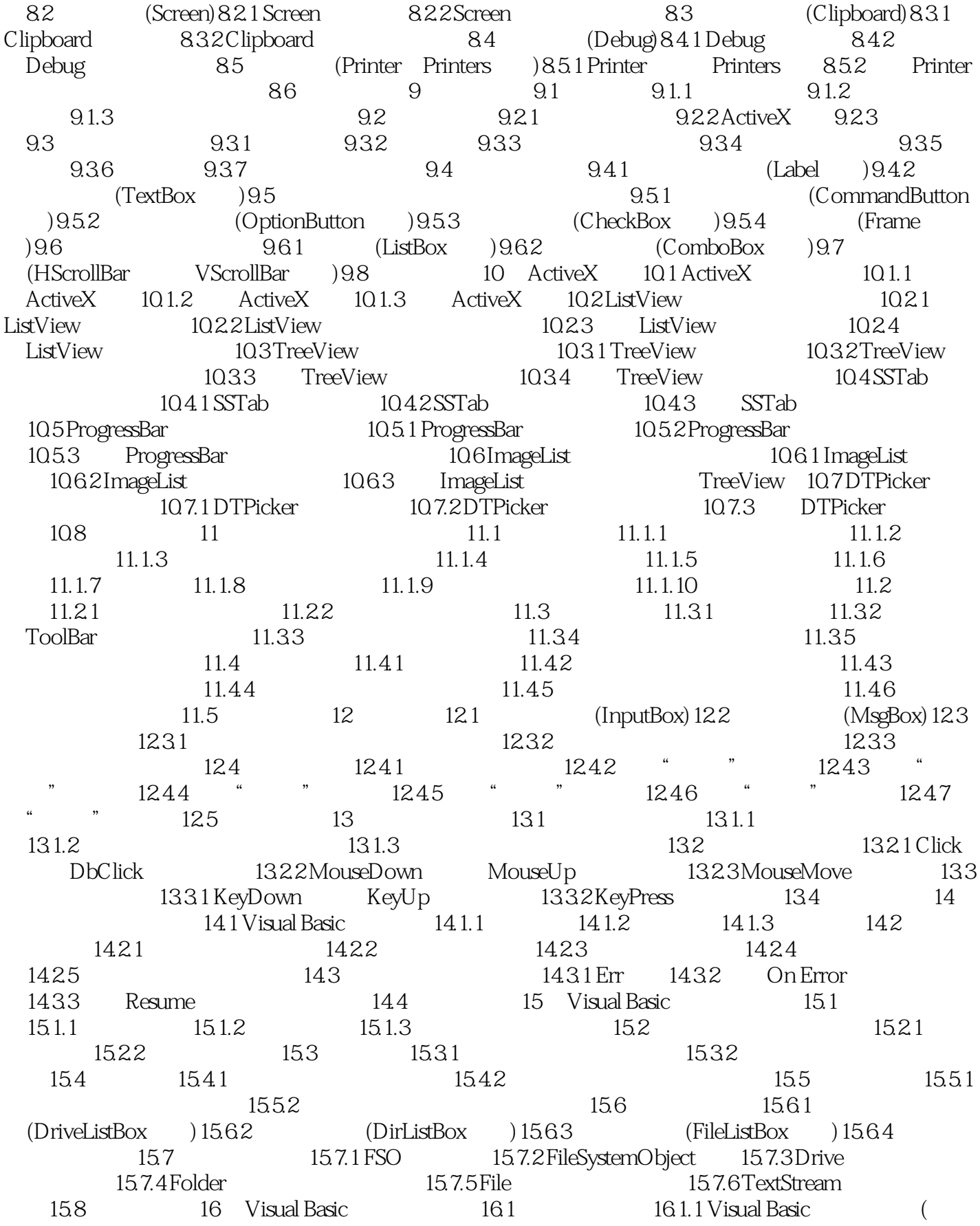

 $<<$ Visual Basic

## (QBColor RGB )16.2  $(QBColor)$  RGB  $(Stape)$  16.2.1  $(Shape)$  16.2.2  $(Line$   $)163$   $1631$   $(CurrentX$   $CurrentY$   $)1632$ (Left Top Height Width )16.3.3 (BorderStyle BorderWidth BorderColor )16.3.4 (DrawWidth DrawStyle DrawMode )16.3.5 (BackColor ForeColor ) 16.3.6 (FillColor FillStyle ) 16.4 16.4.1 PSet 16.4.2 Point 16.4.3 Line 16.4.4 Circle 16.4.5 Cls 16.4.6 PaintPicture 16.5 16.5 16.5.1 PictureBox 16.5.2 PictureBox 16.5.3 Image 16.5.4 Image 16.6 16.6.1 LoadPicture 16.6.2 SavePicture 16.7 17 Visual Basic 17.1 17.2 17.2.1 MMControl 17.2.2 MIDI WAV 17.2.3 MP3 17.3 17.3.1 VCD 17.3.2 AVI 17.4DirectX17.4.1 DirectX17.4.2 Visual Basic DirectX17.4.3 DirectSound 17.5 17.5.1 Timer 17.5.2 Animation 17.5.3 Flash 17.5.4 GIF 17.6 18 ADO 18.1 18.1.1 Access 18.1.2 SQL Server 18.1.3 SQL Server 18.1.4 SQL Server 18.2 ADO 18.2.1 18.2.2 18.3 ADO 18.3.1 ADO 18.3.2 ---Connection 18.3.3 ---Recordset 18.3.4 ——Command 18.4 19 19.1 DAO 19.1.1 Data 19.1.2 DBList 19.1.3 DBCombo 19.1.4 DBGrid 19.2 DataCombo DataList 19.2.1 DataCombo DataList 19.2.2 DataCombo DataList 19.2.3 DataCombo DataList 19.3 DataGrid 19.3.1 DataGrid 19.3.2 DataGrid 19.3.2 DataGrid 19.3.3 DataGrid 19.3.4 DataGrid 19.4 MSFlexGrid MSHFlexGrid 19.4.1 MSFlexGrid MSHFlexGrid 19.4.2 MSHFlexGrid 19.4.3 MSFlexGrid MSHFlexGrid 19.5 19.5 19.5.1 RemoteData 19.5.2 RemoteData and the settlement of the 19.5.3 RemoteData Control the 19.6 and 19.6  $\,$ 第20章 Visual Basic网络编程技术20.1 网络基础知识20.1.1 网络分层参考模型20.1.2 HTTP20.1.3 FTP20.2 Winsock 20.2.1 TCP 20.2.2 UDP 20.2.3 Winsock 20.2.4 / 20.3 Internet Transfer $20.3$ 1 Internet Transfer $20.3$ 2 Internet Transfer 件的使用20.3.3 获取网页源码20.4 WebBrowser控件编程20.4.1 WebBrowser控件概述20.4.2 WebBrowser控 件的使用20.4.3 制作简单浏览器20.5 Winsock API20.5.1 Winsock API的概述20.5.2 Winsock API函数20.6 本 21 21.1 21.2 21.2.1 21.2.2  $21.23$   $21.24$   $21.3$   $21.31$ LoadResString 21.3.2 LoadResPicture 21.3.3 LoadResData 21.34 SndPlaySound 21.4 21.4 1  $21.42$  21.4.3 21.5 22 VSS 22.1 VSS 22.2 VSS 22.2 VSS 22.2 VSS 22.2.1 VSS 22.2.2 22.2.3 22.3 VSS 22.3.1 VSS 22.3.2 VSS 22.4 VSS  $22.4.1$  (New Folder)  $22.4.2$  (View File)  $22.4.3$  (Edit)  $22.4.4$  $(Check In) 22.4.5$   $(Delete) 22.4.6$   $(Delete \times In) 22.4.7$  $(History)22.4.8 VSS$  (Save data)  $22.4.9 VSS$  (Restore)  $22.5$   $23$  $23.1$   $23.1.1$  "  $23.1.2$   $23.1.3$   $23.1.4$  $231.5$   $231.6$   $231.7$   $231.8$  $231.9$   $231.10$   $23.2$   $23.3$   $23.31$  $23.32$   $23.33$ 23.3.4 23.35 23.35 23.4 23.41 Help Workshop23.4.2 制作RTF格式的帮助主题文件23.4.3 使用Help Workshop制作帮助文件23.4.4 在应用程序

 $23.5$  24  $24.1$   $24.2$   $24.21$ 

## <<Visual Basic

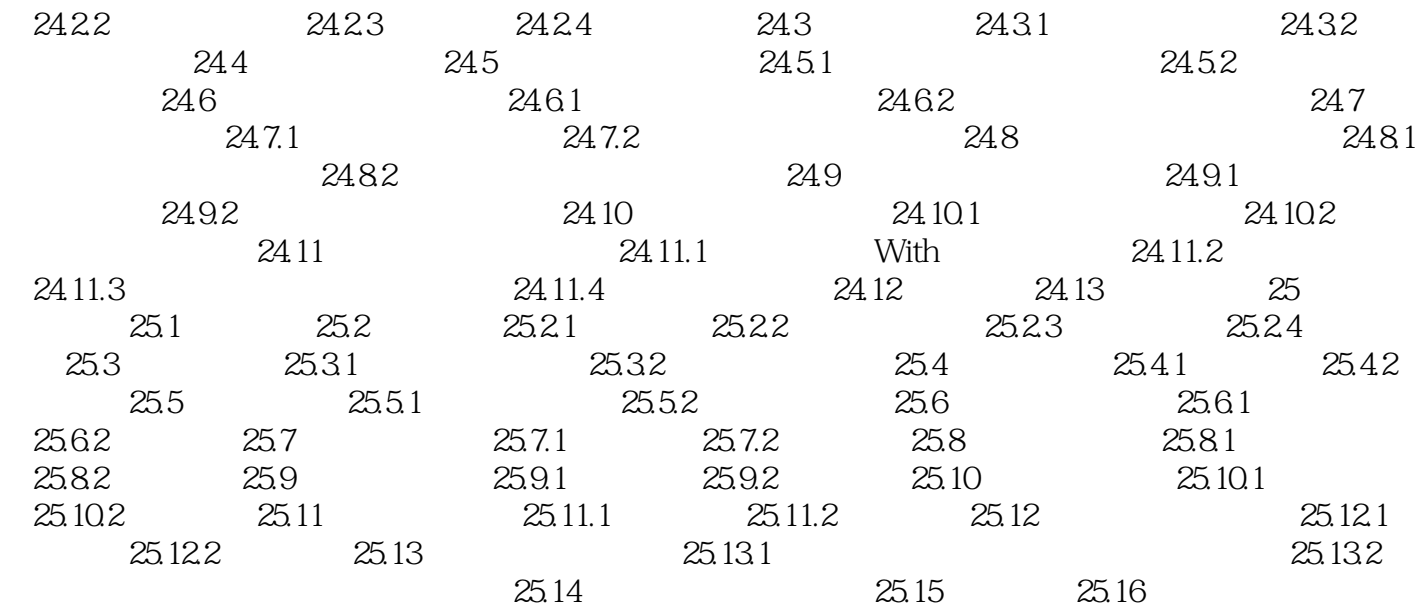

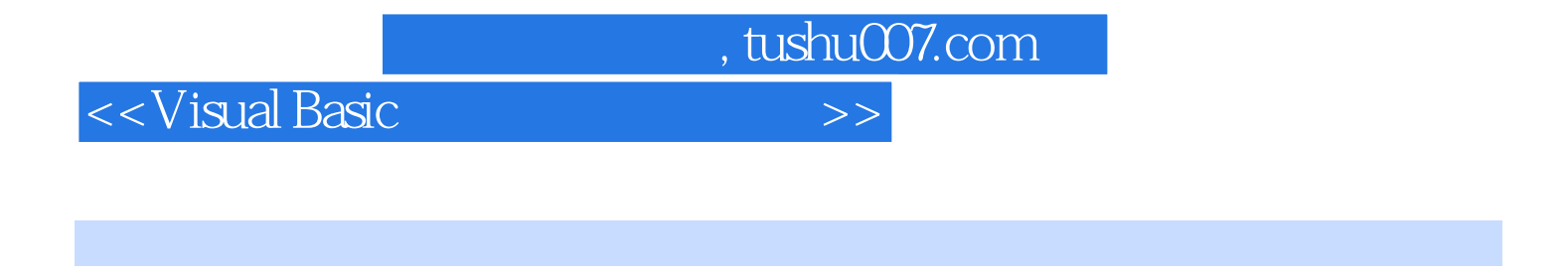

1.1.1 Visual Basic Visual Basic 6.0

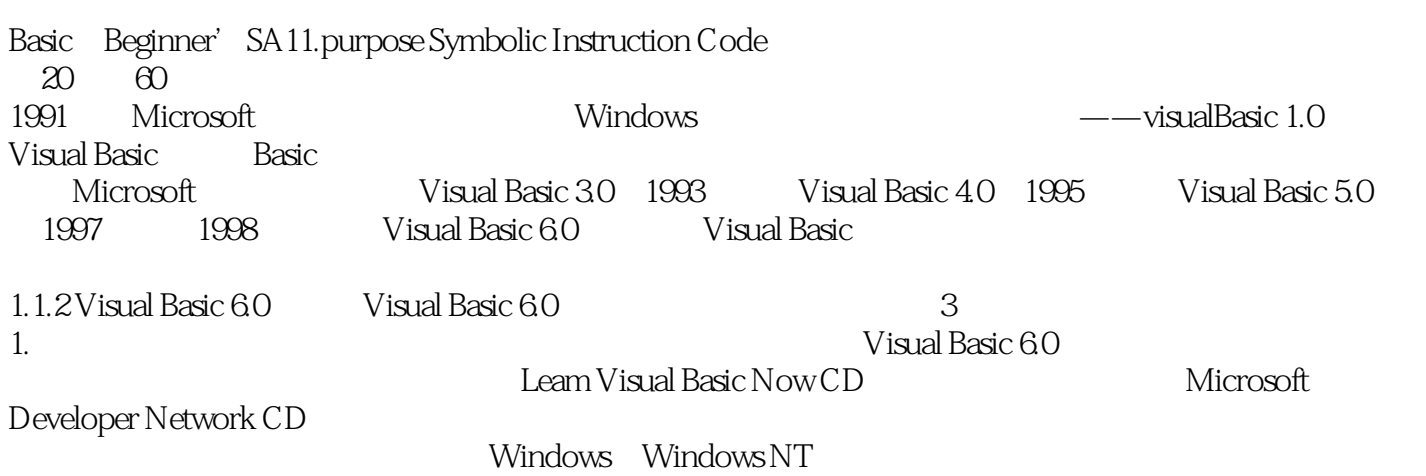

## <<Visual Basic

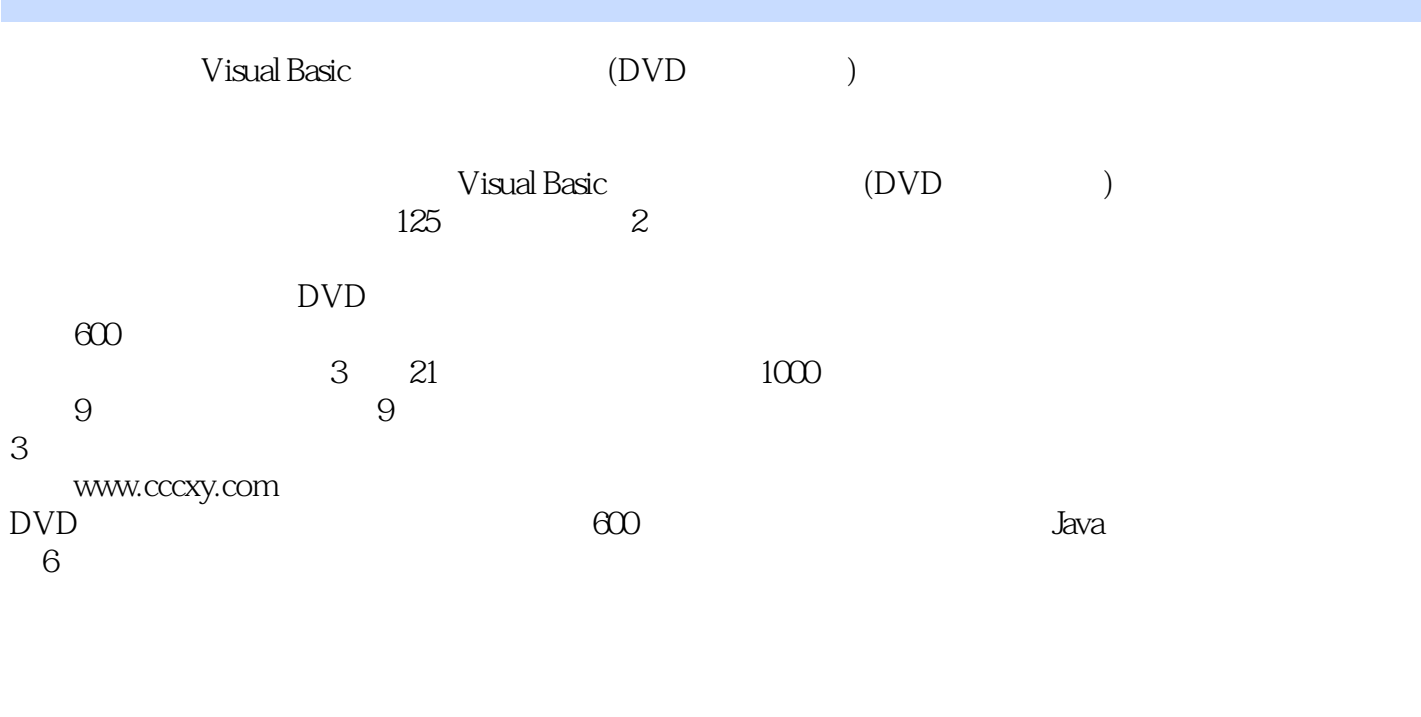

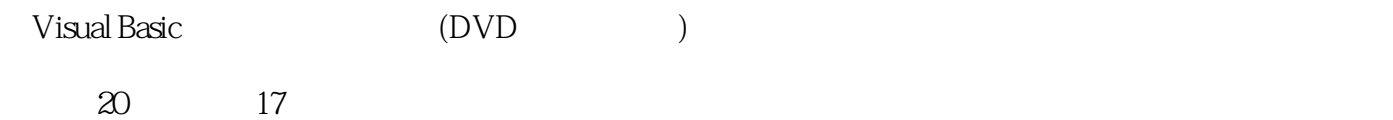

 $500$  $\gamma$ 

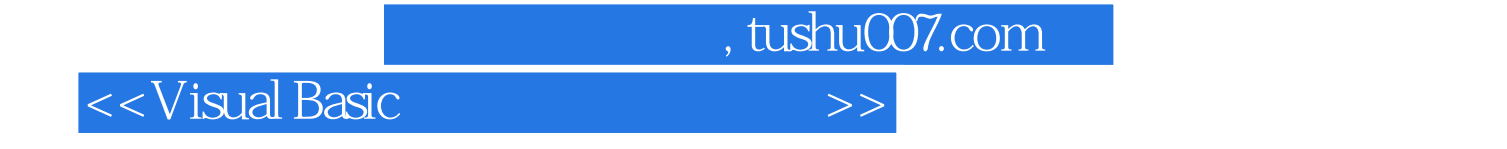

本站所提供下载的PDF图书仅提供预览和简介,请支持正版图书。

更多资源请访问:http://www.tushu007.com